## MVC

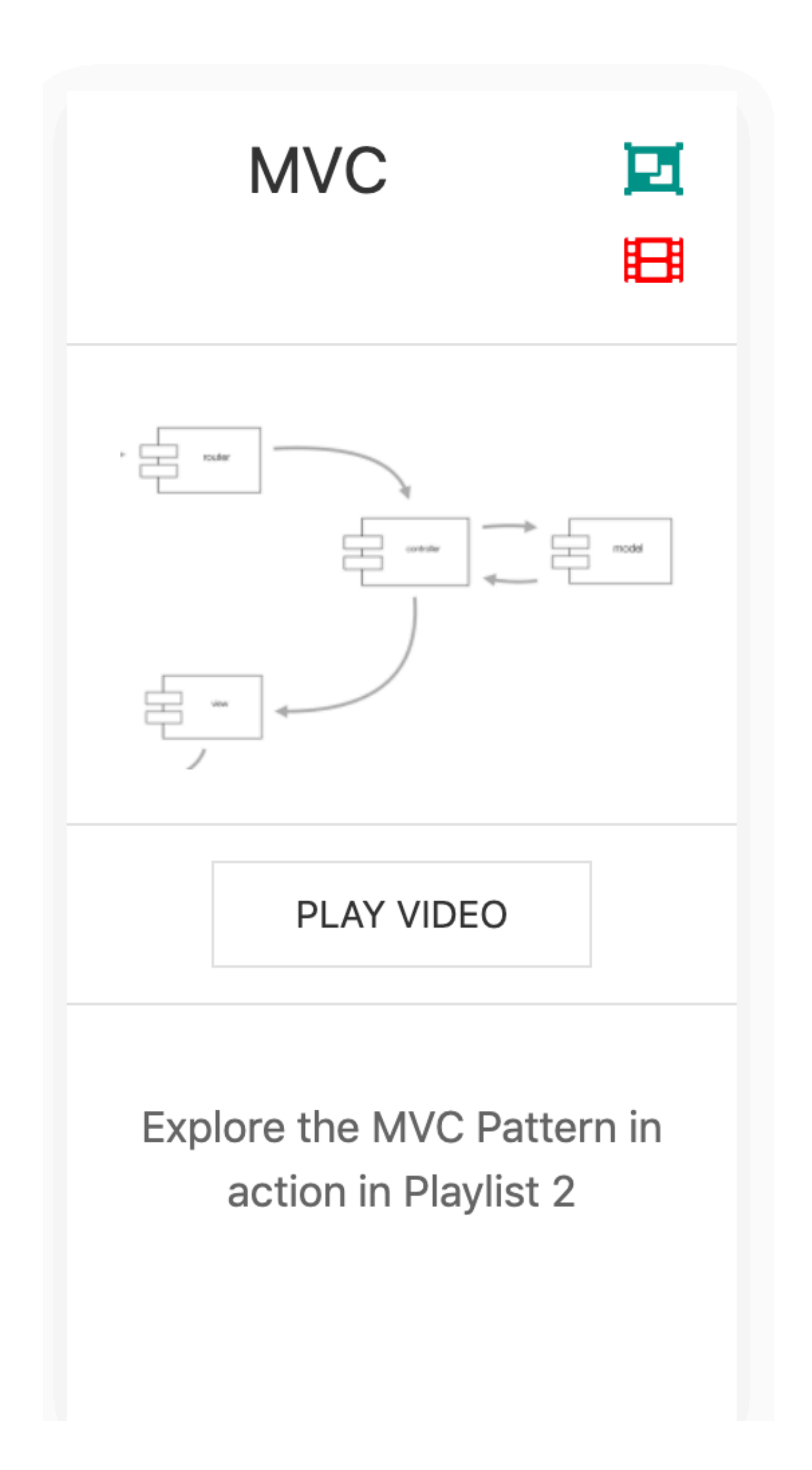

1

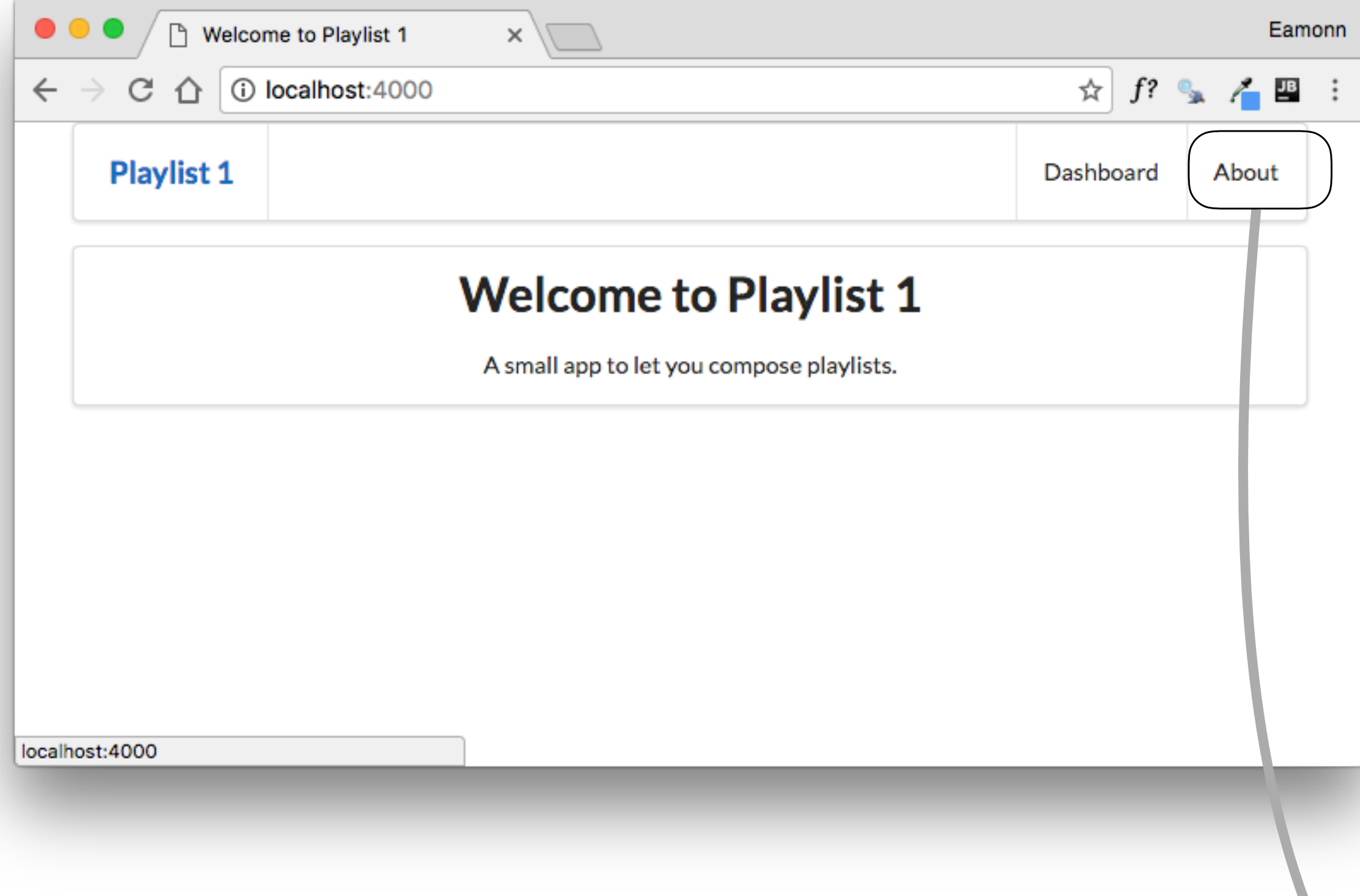

## Router / Controller / View

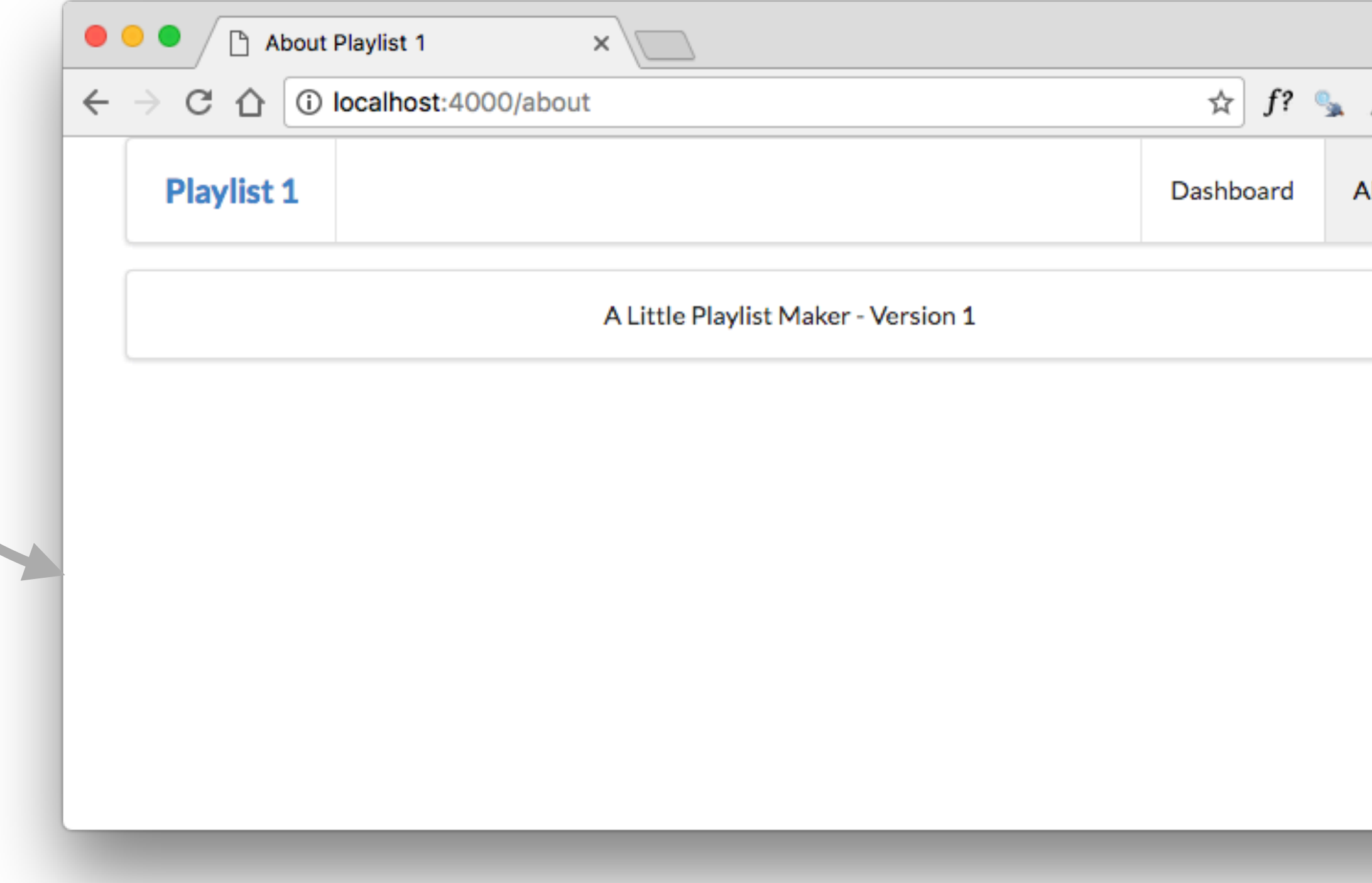

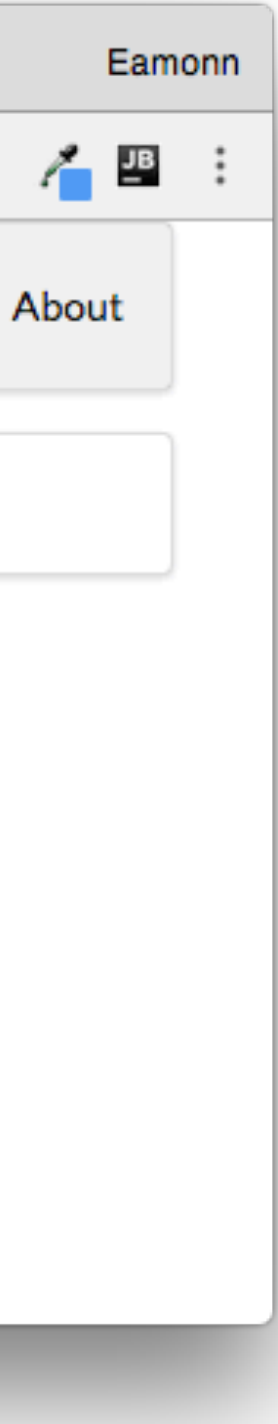

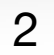

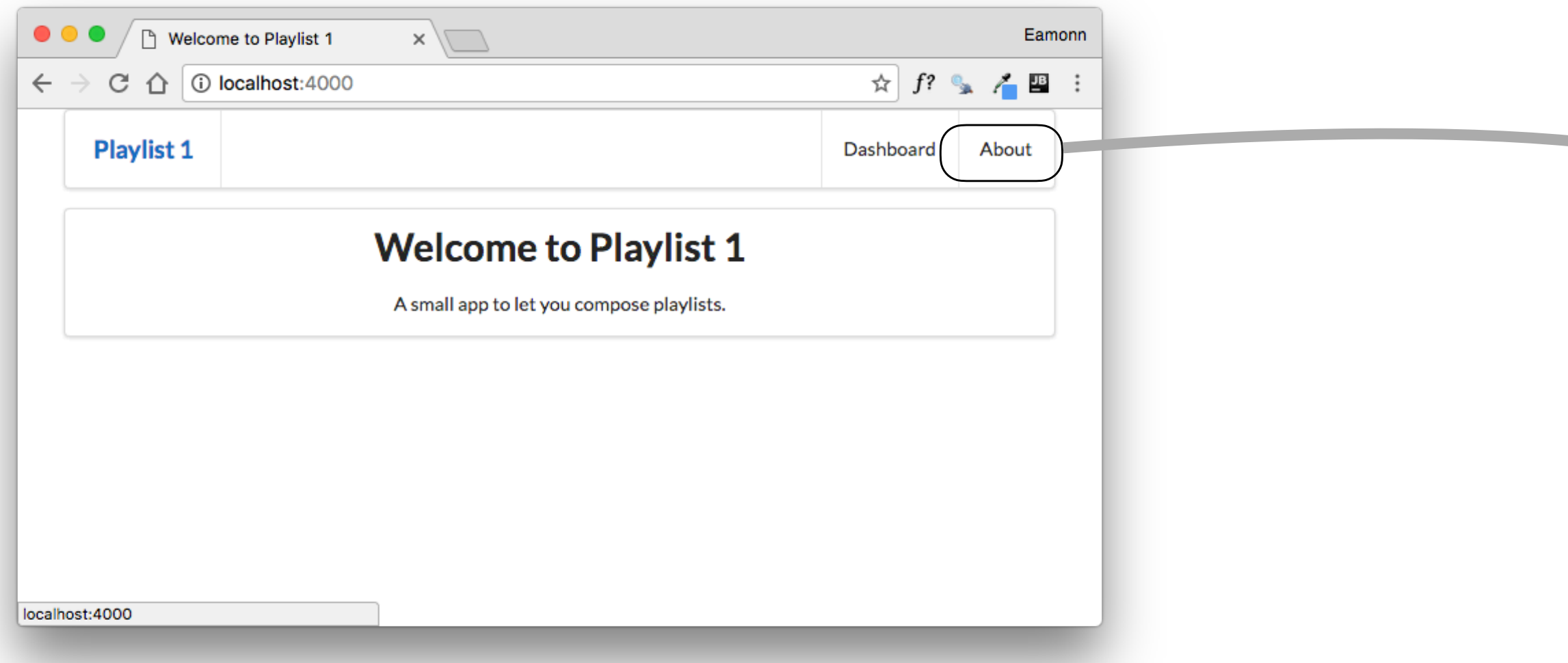

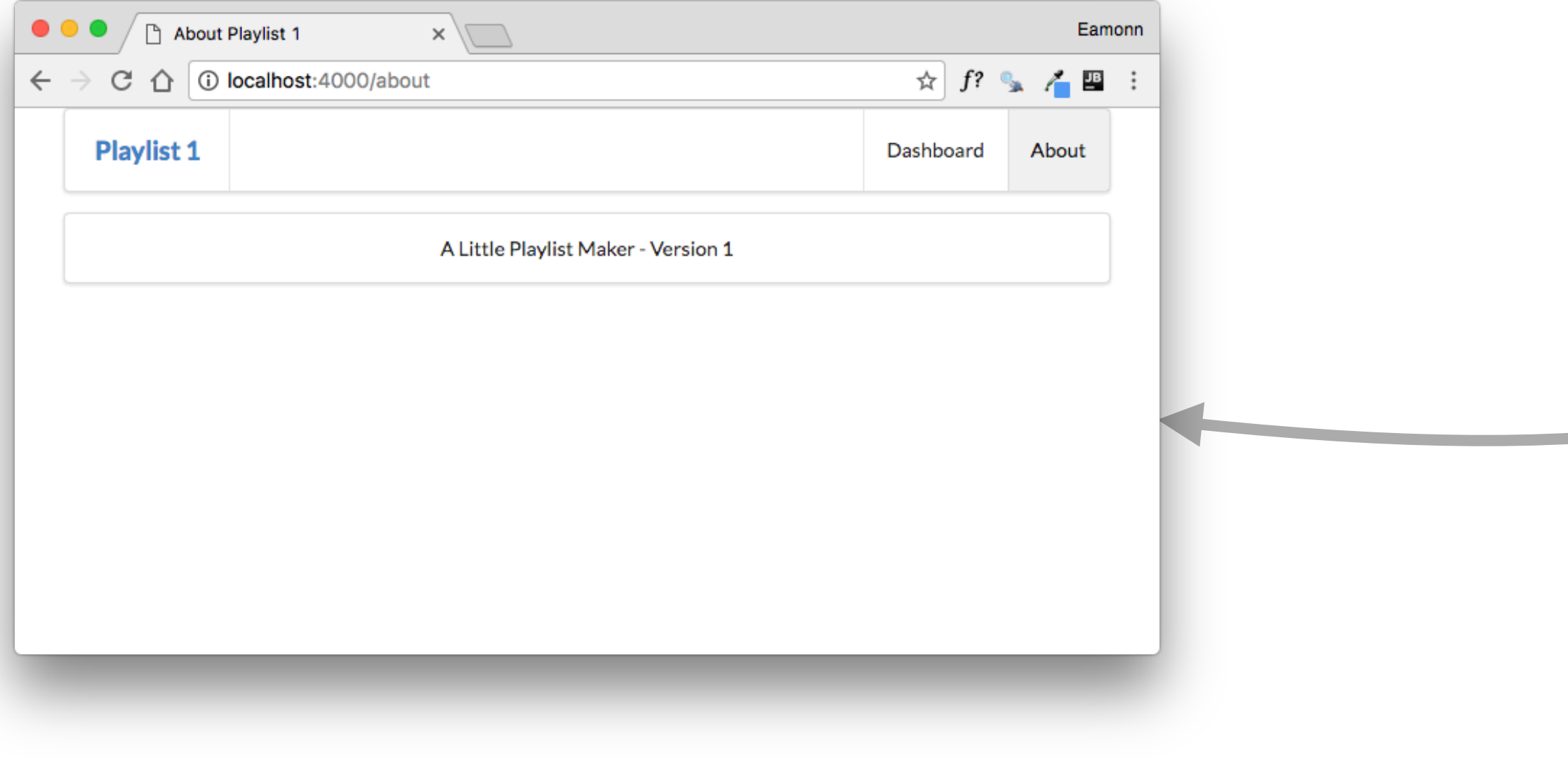

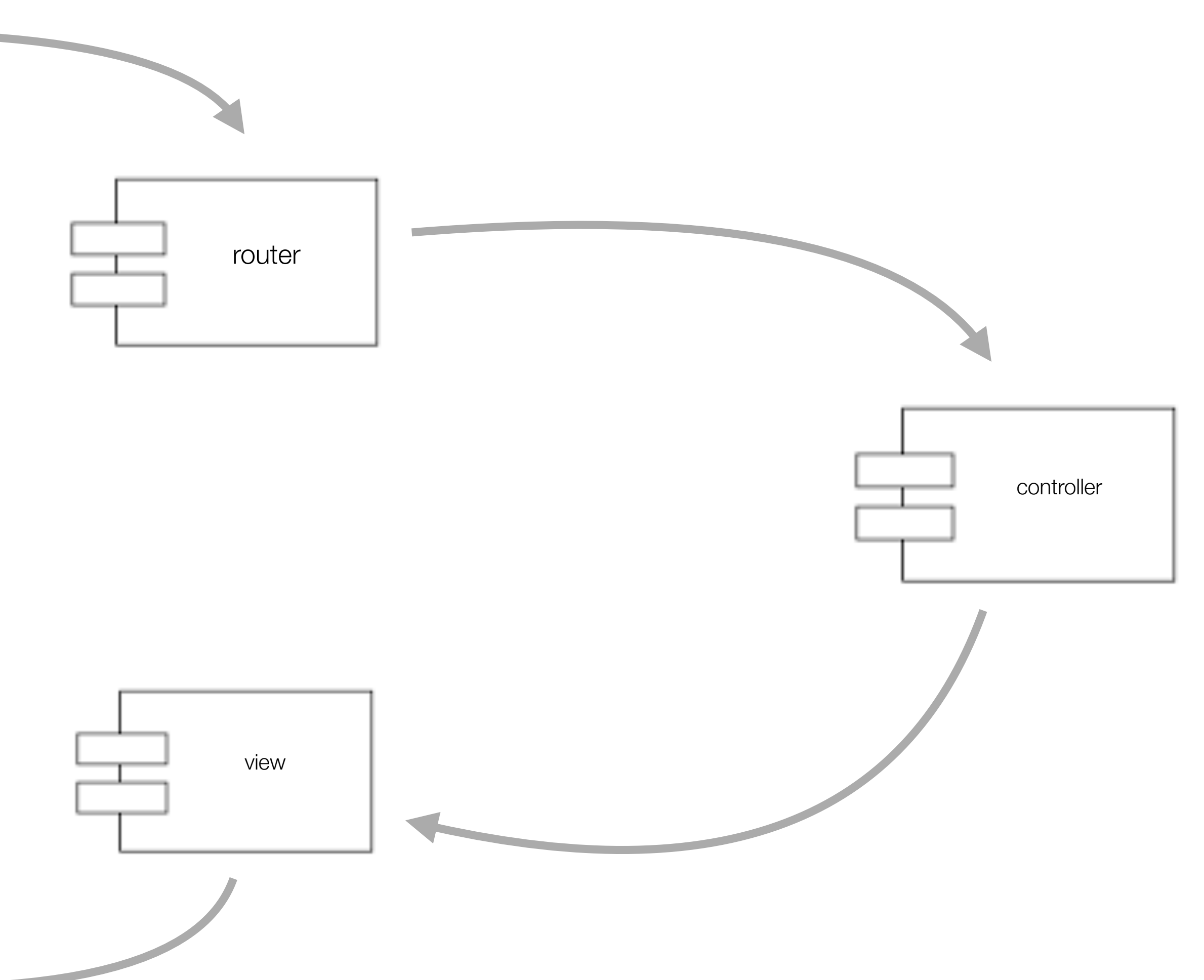

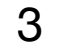

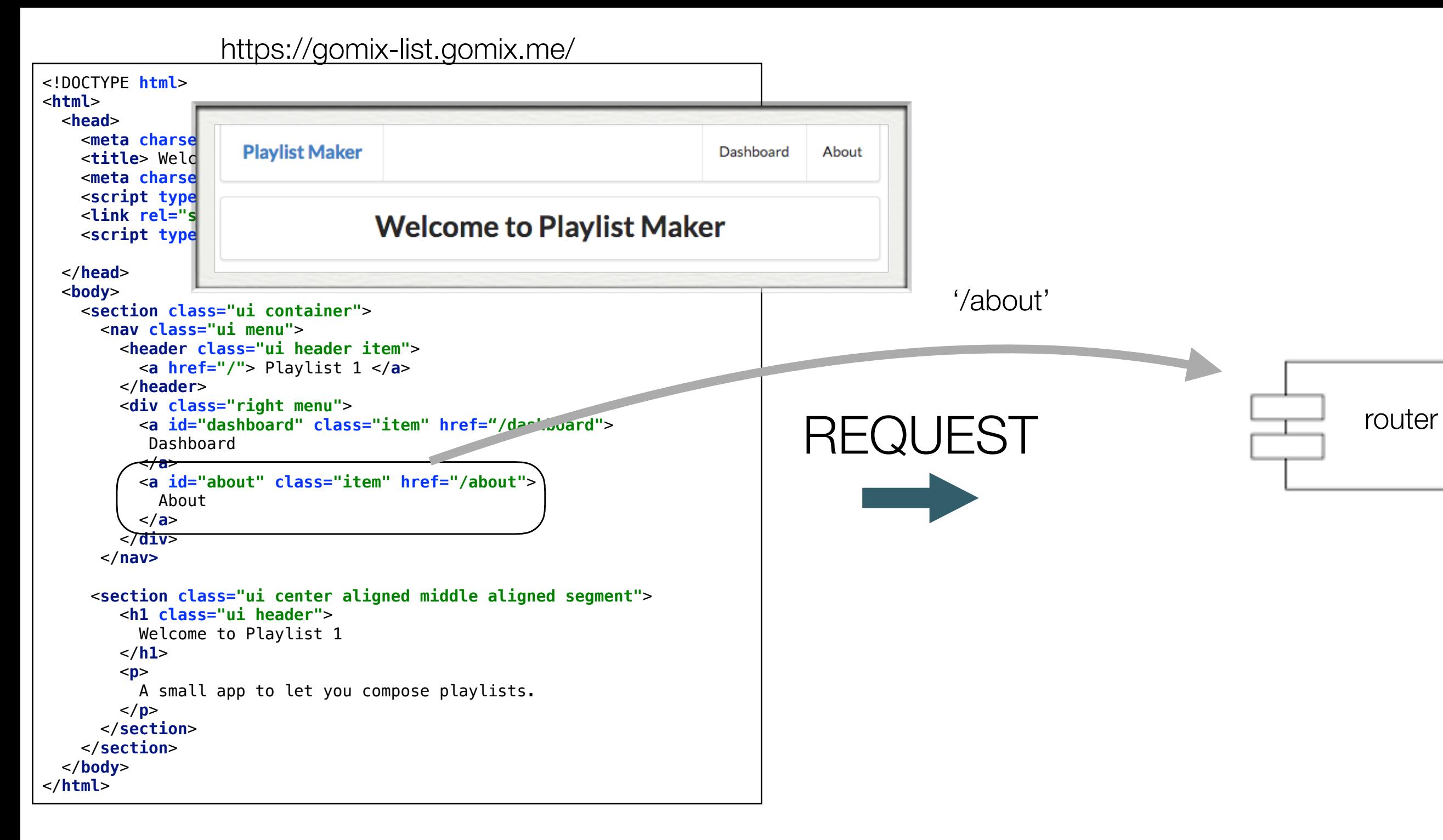

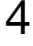

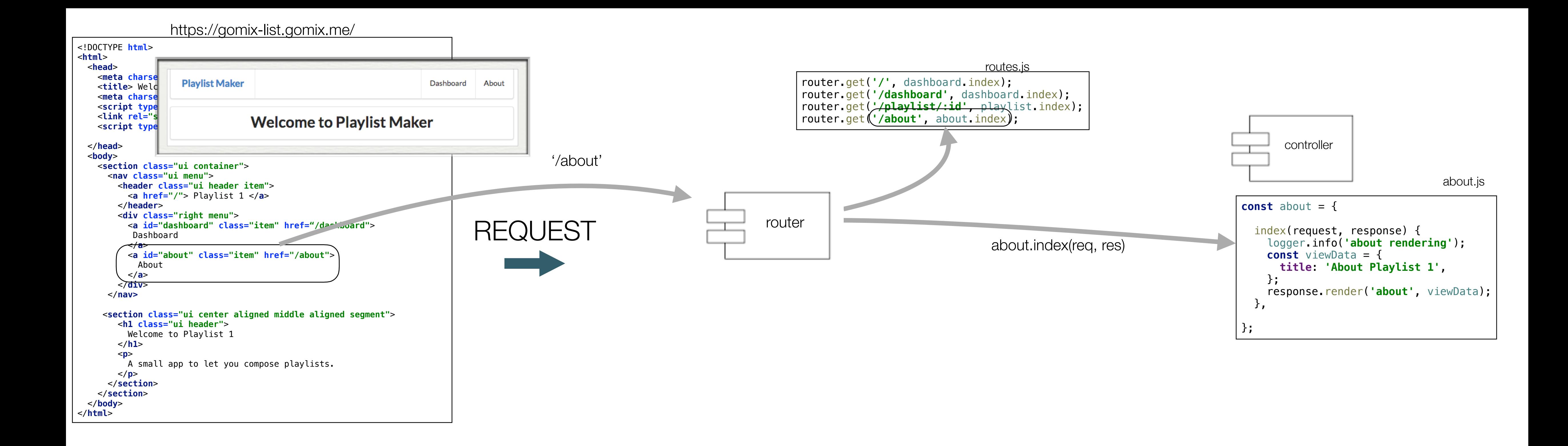

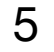

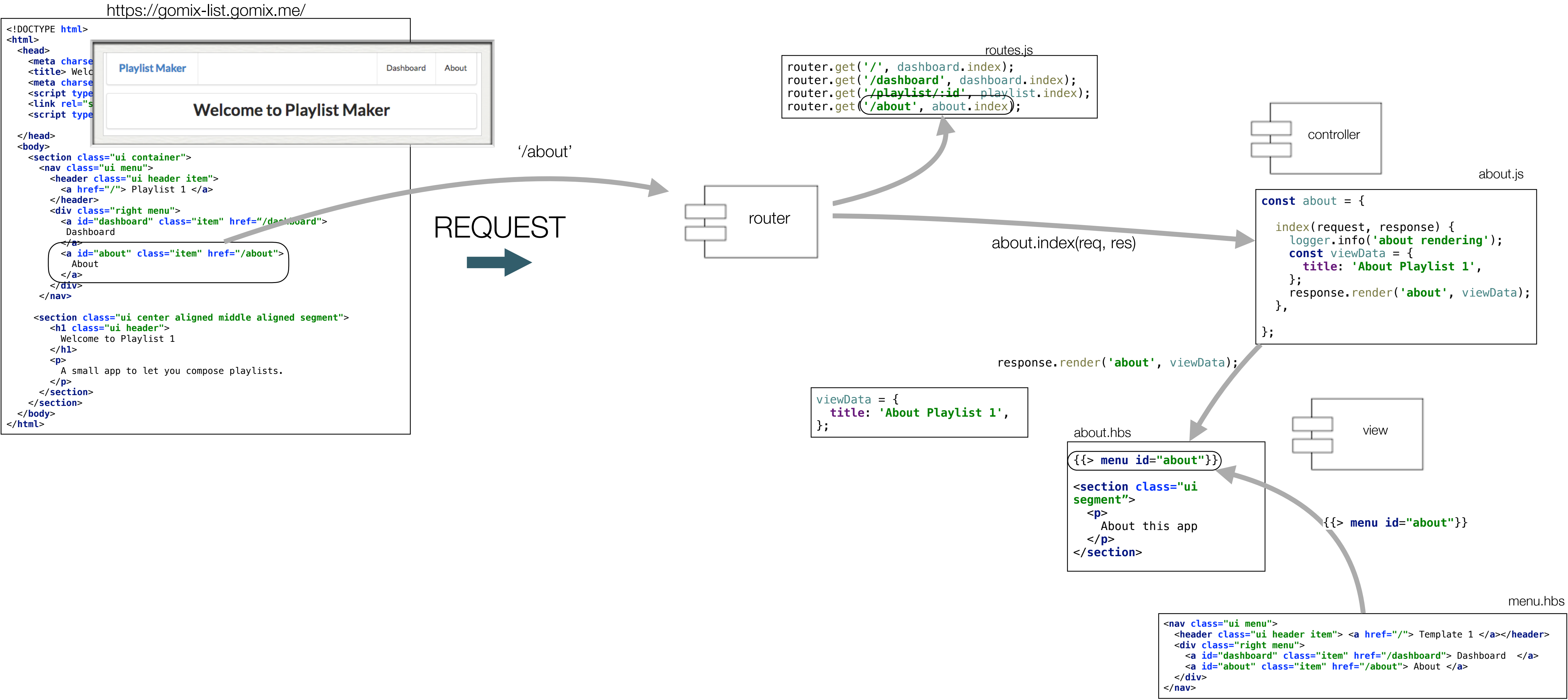

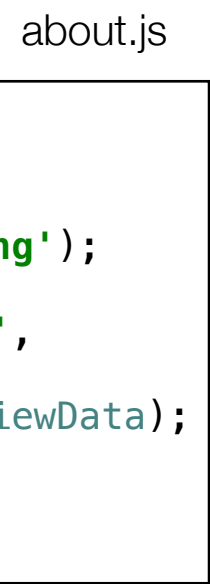

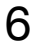

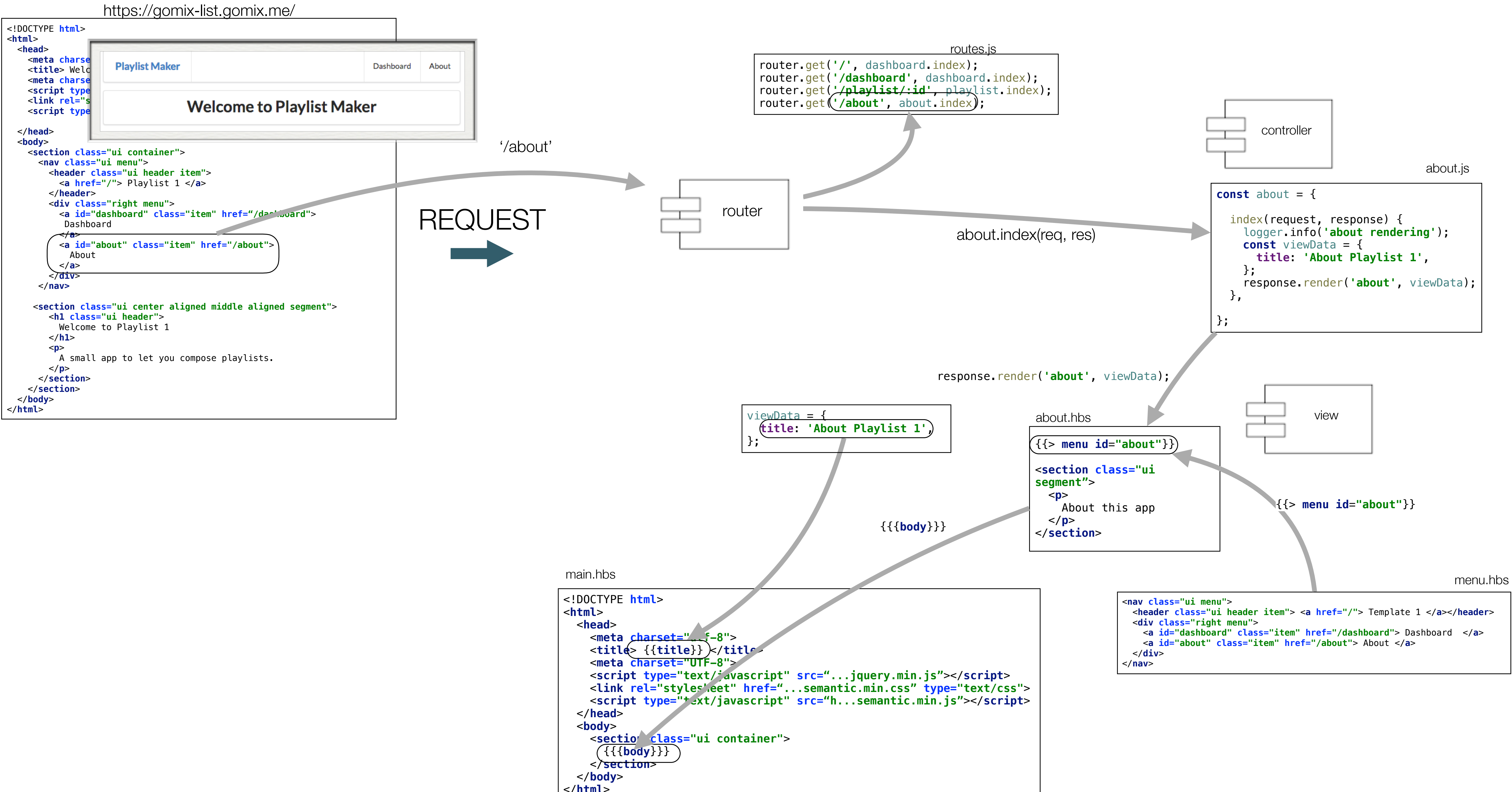

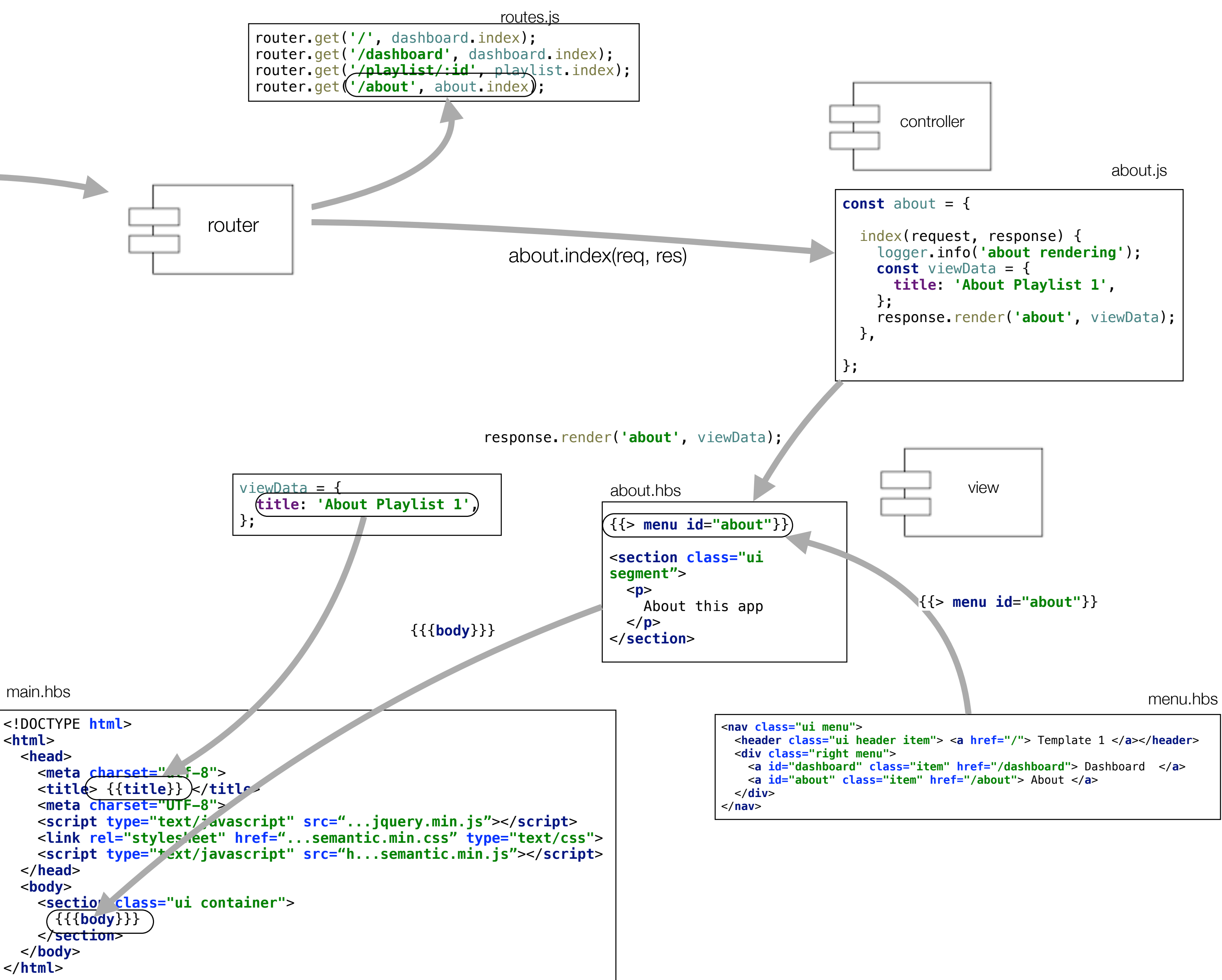

https://gomix-list.gomix.me/about

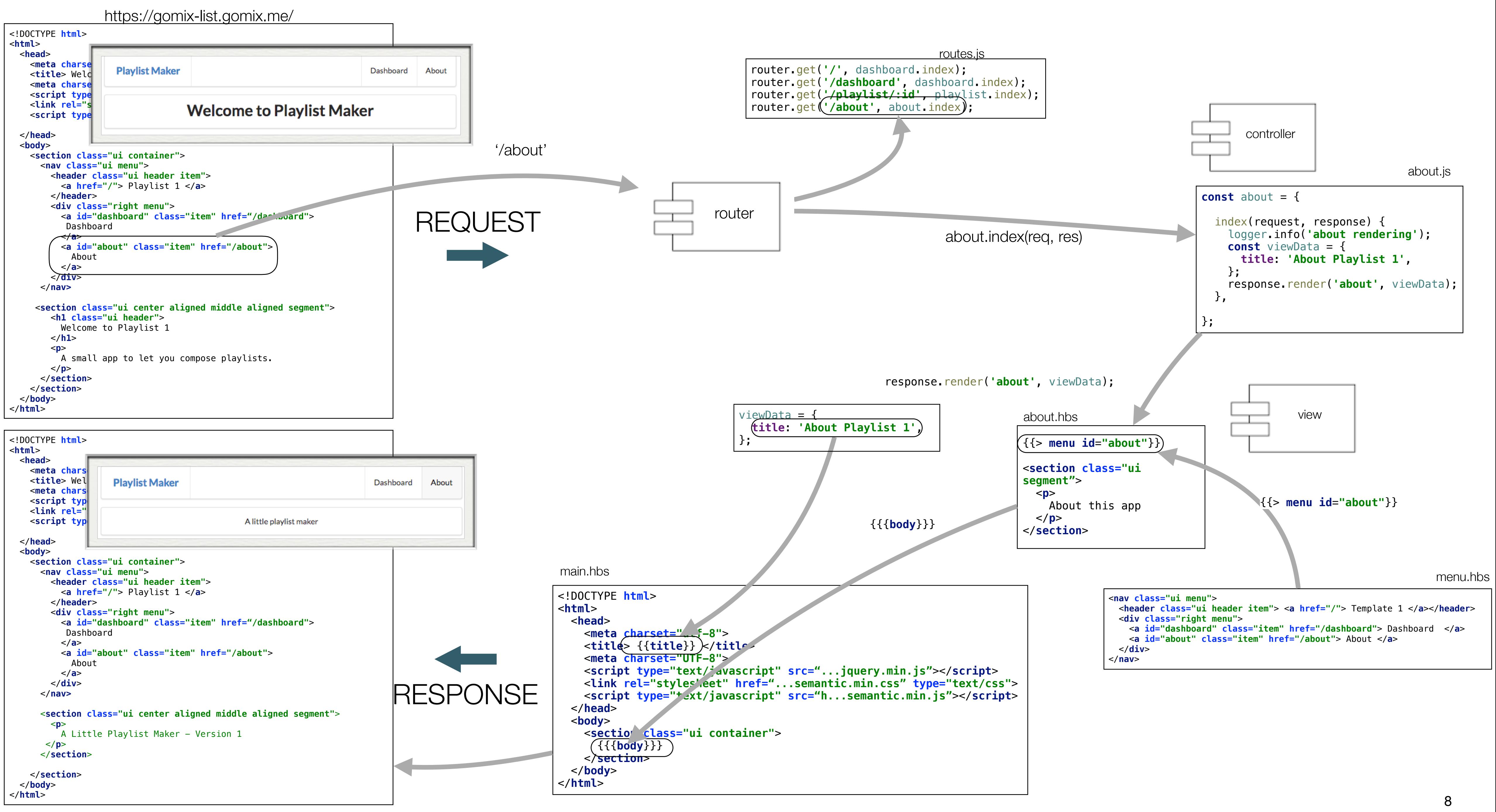

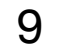

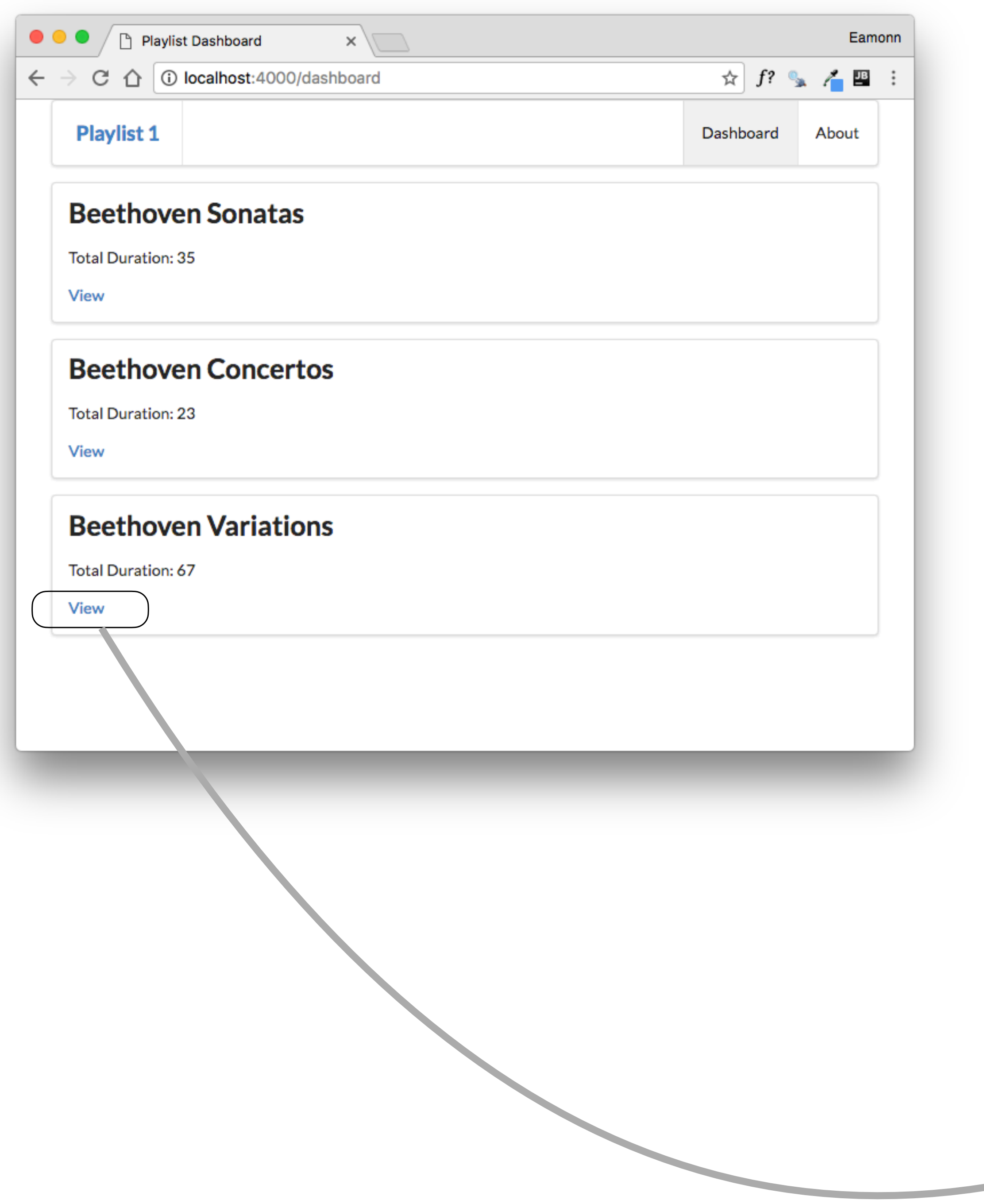

# Router / Controller / Model / View

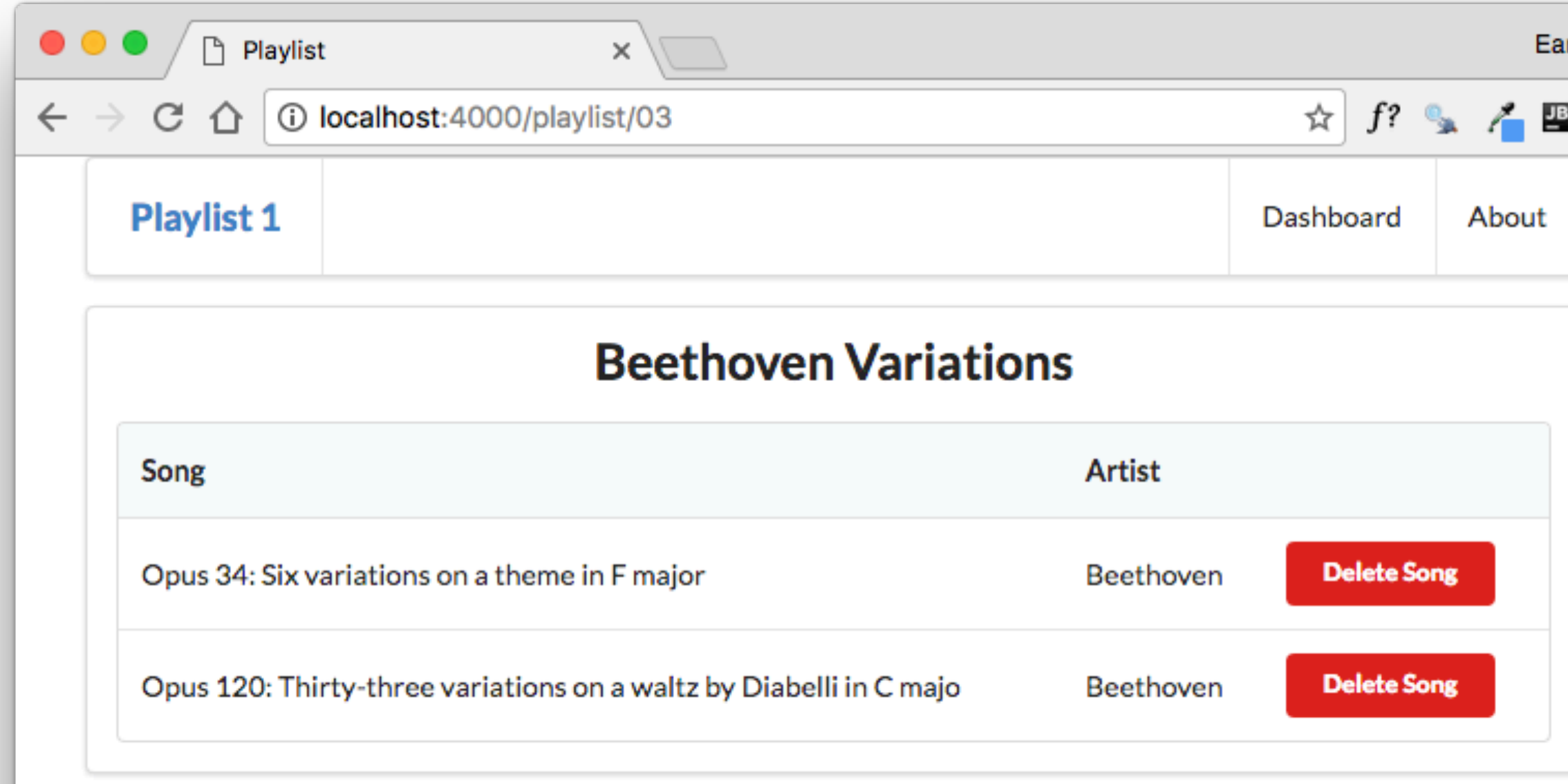

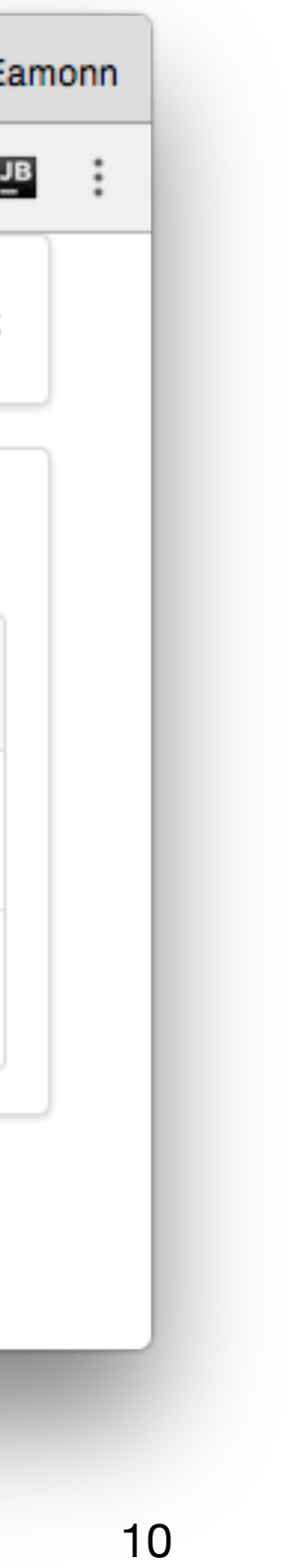

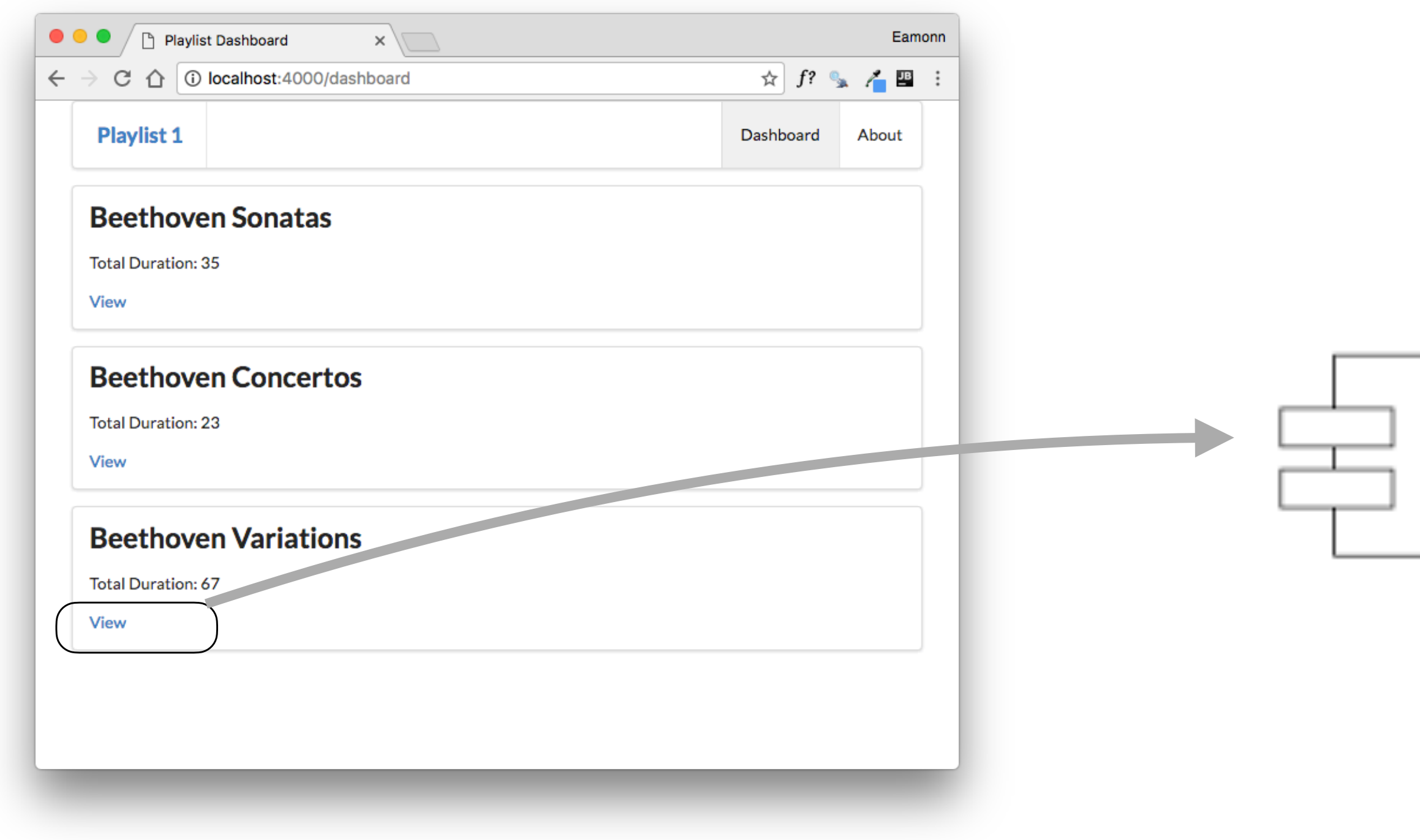

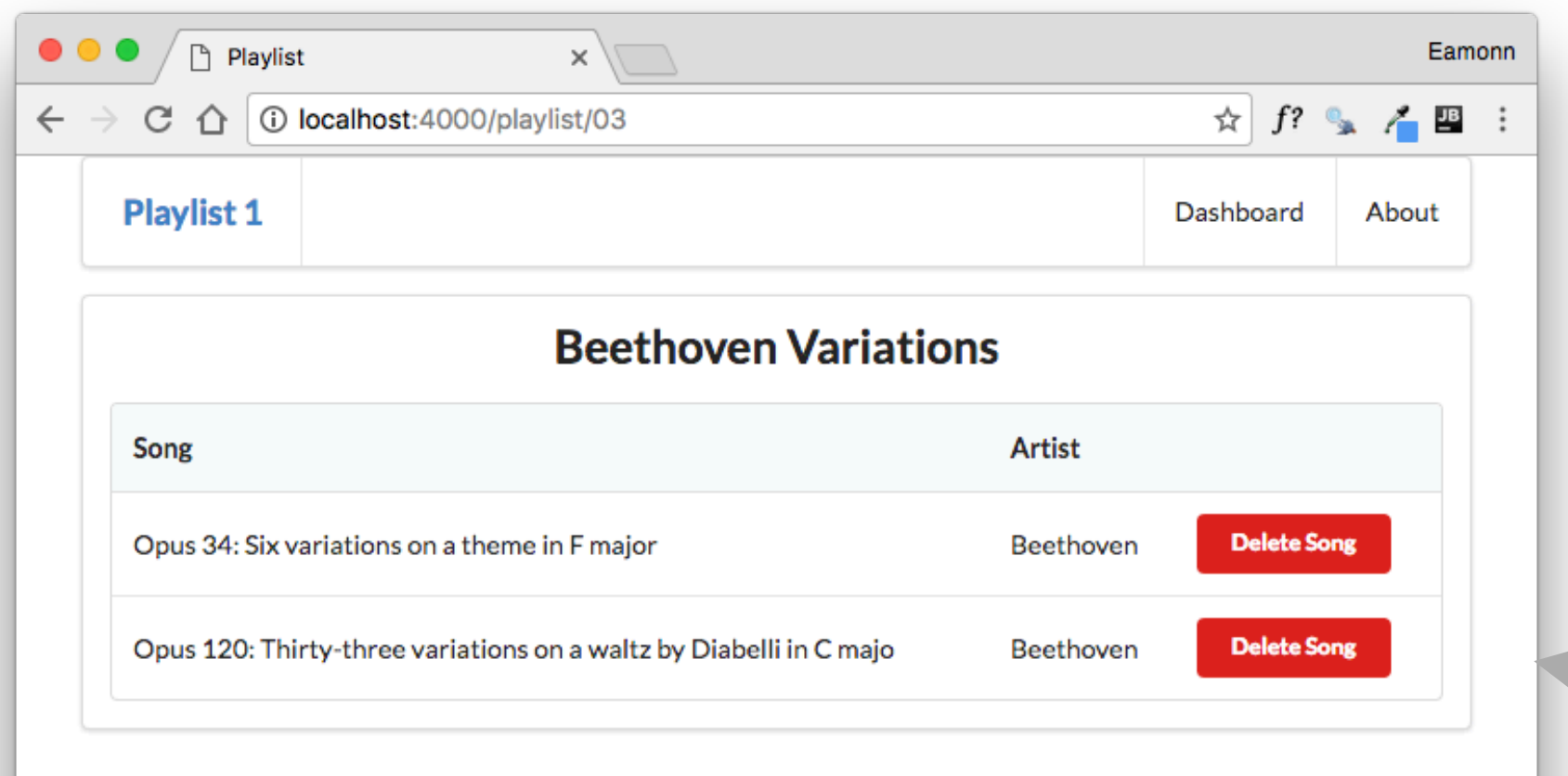

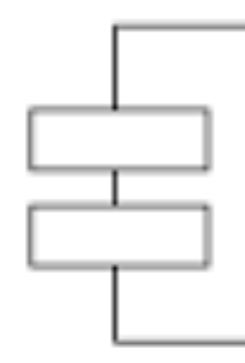

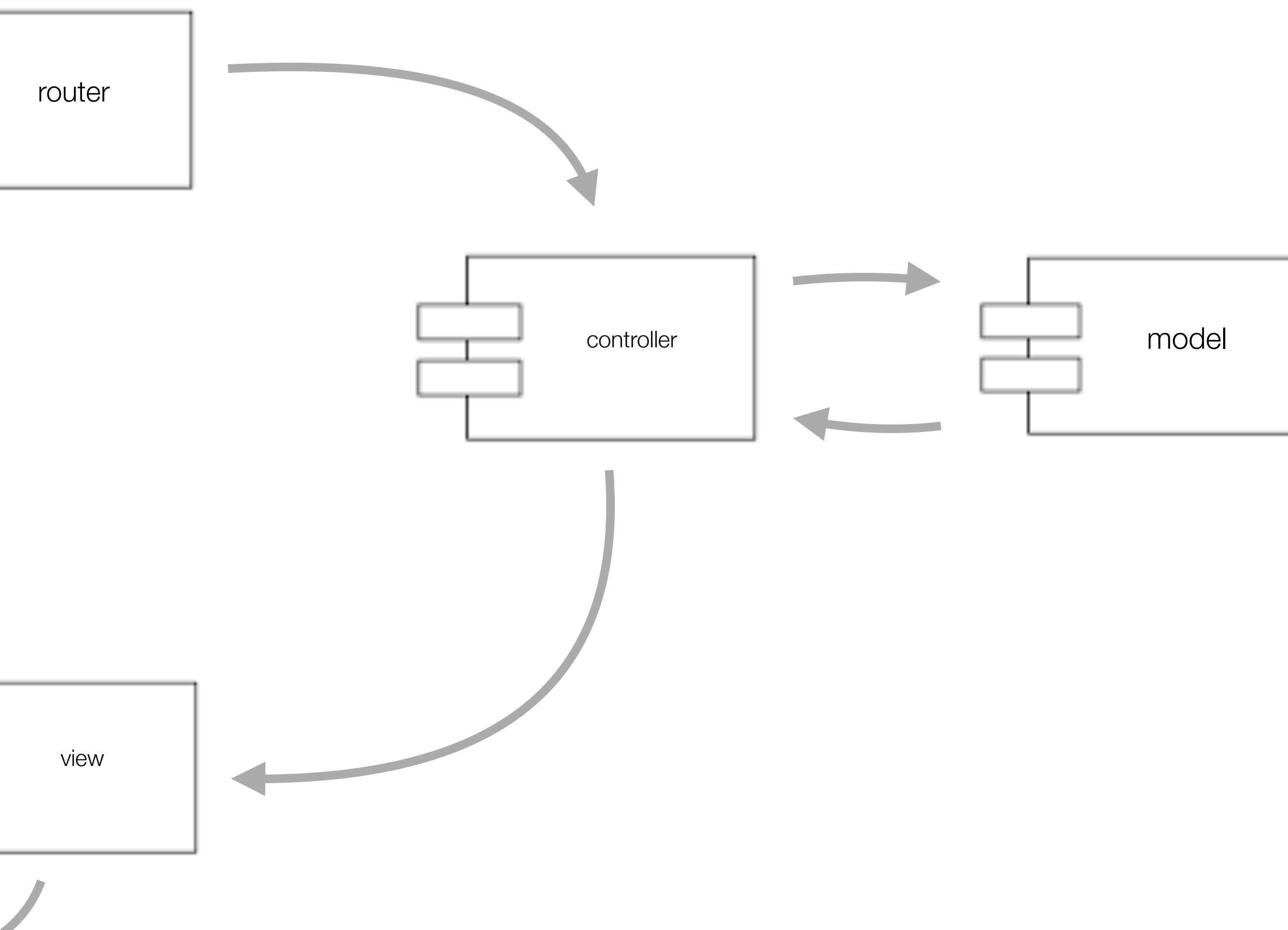

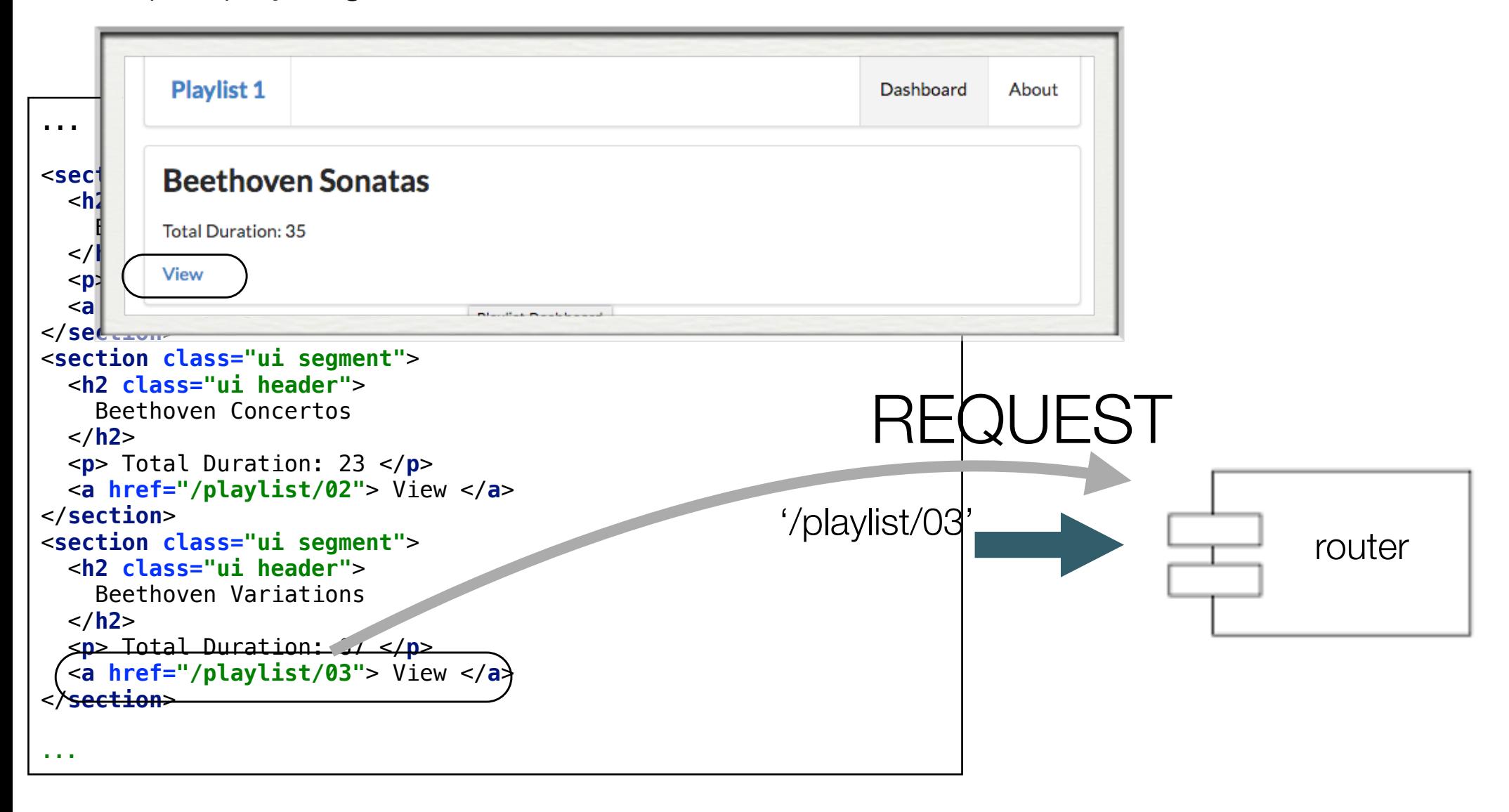

### [https://playlist.glitch.me/dashboard](https://gomix-list.gomix.me/dashboard)

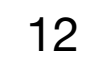

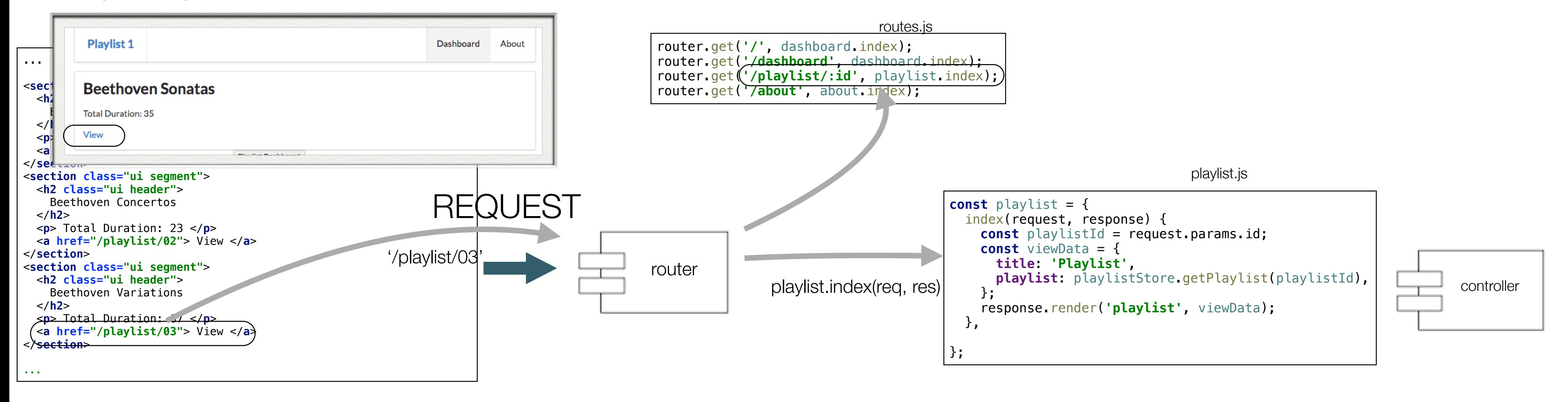

### <https://gomix-list.gomix.me/dashboard>

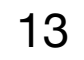

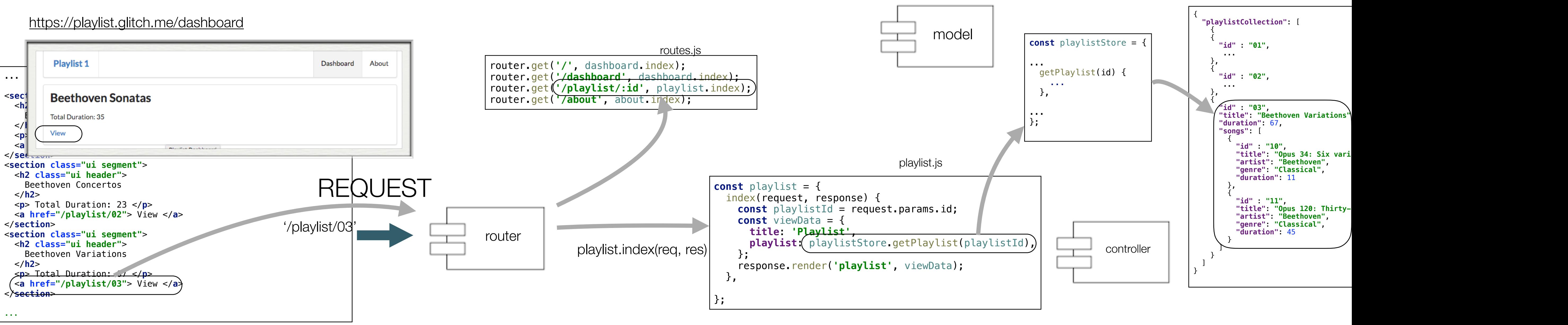

14

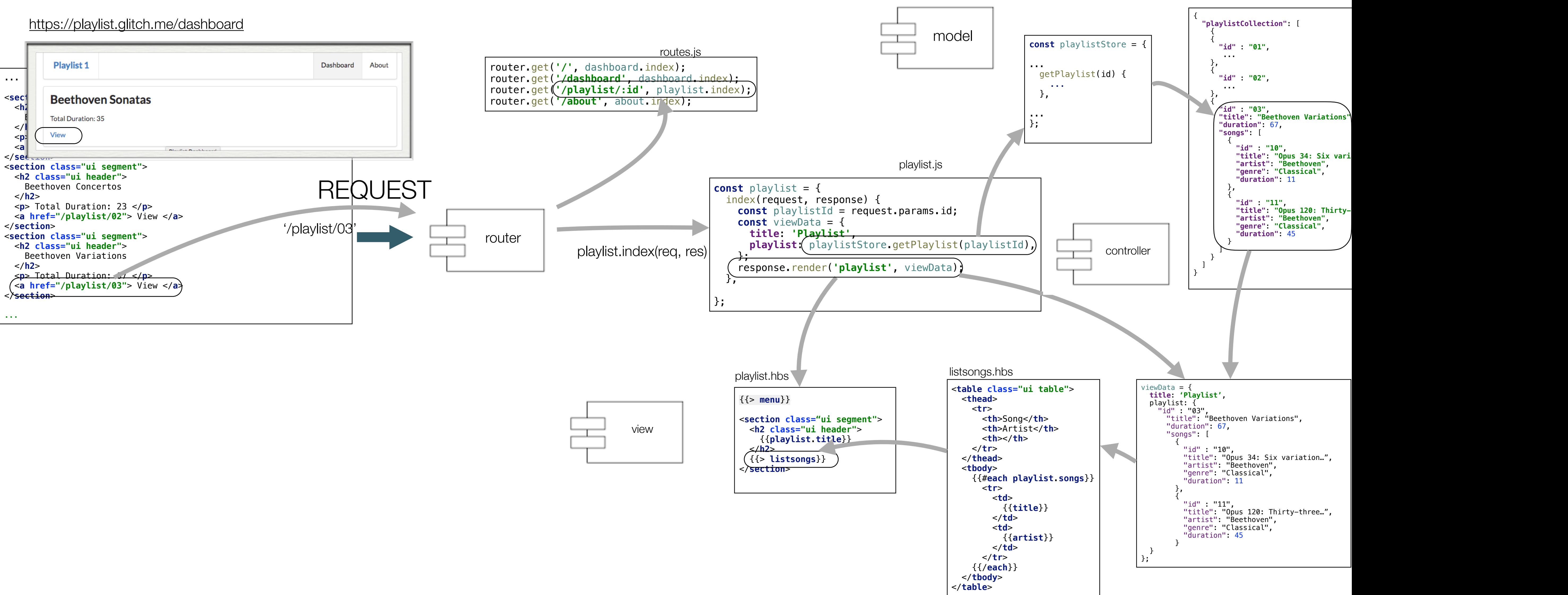

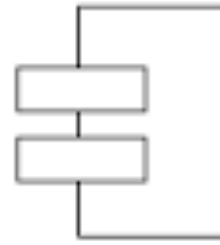

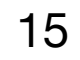

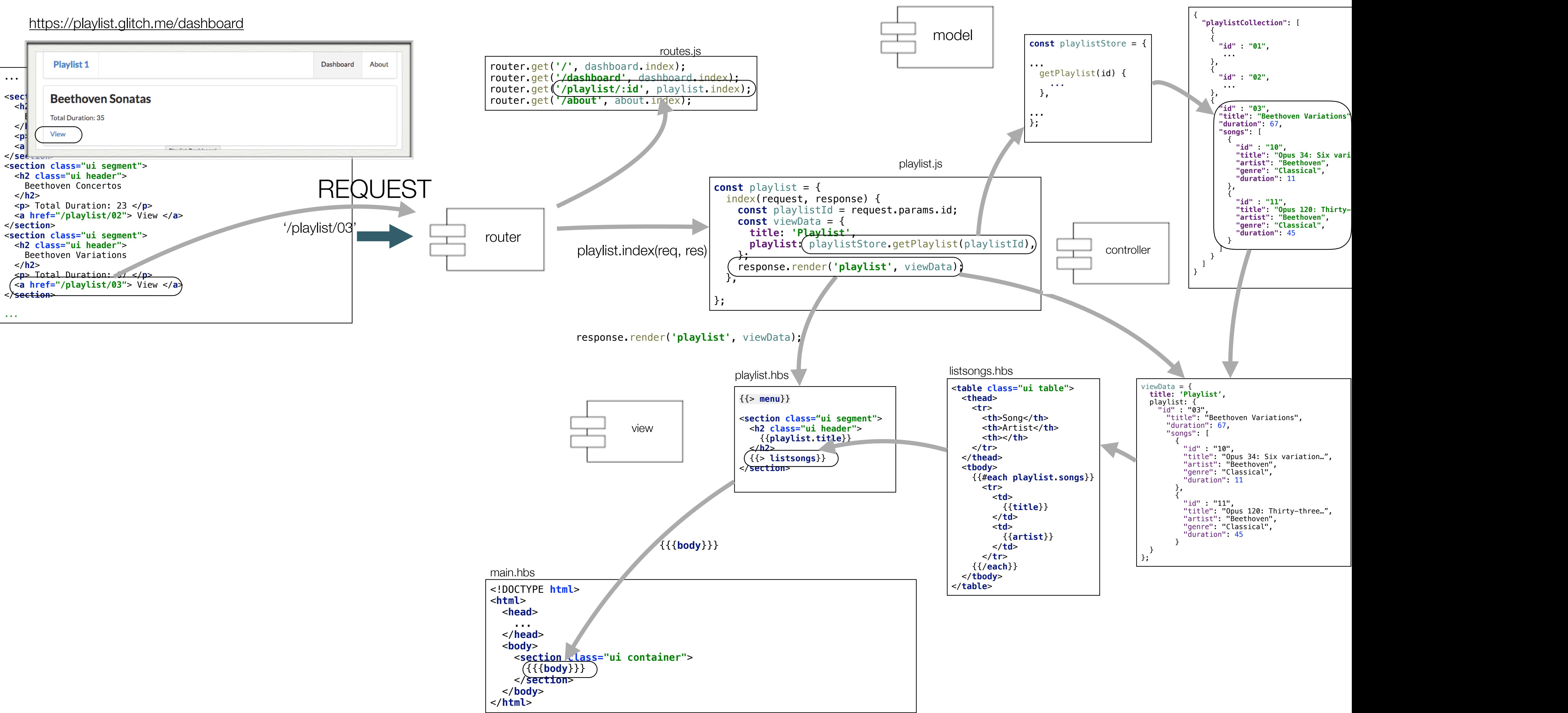

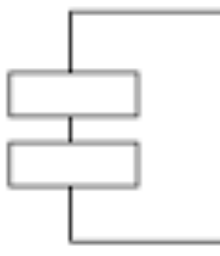

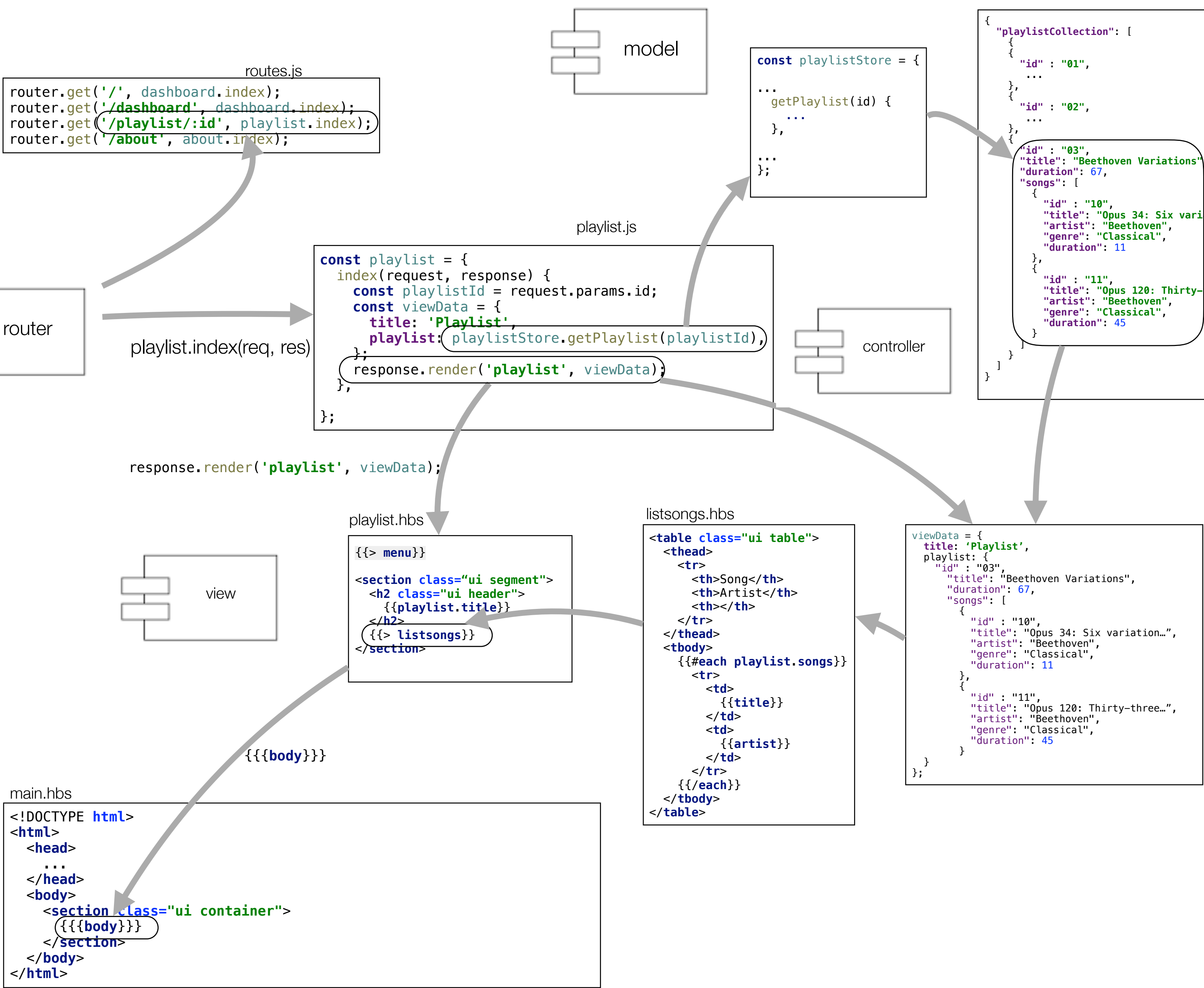

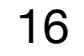

[https://playlist.glitch.me/playlist/03](https://playlist-list.gliitch.me/playlist/03)

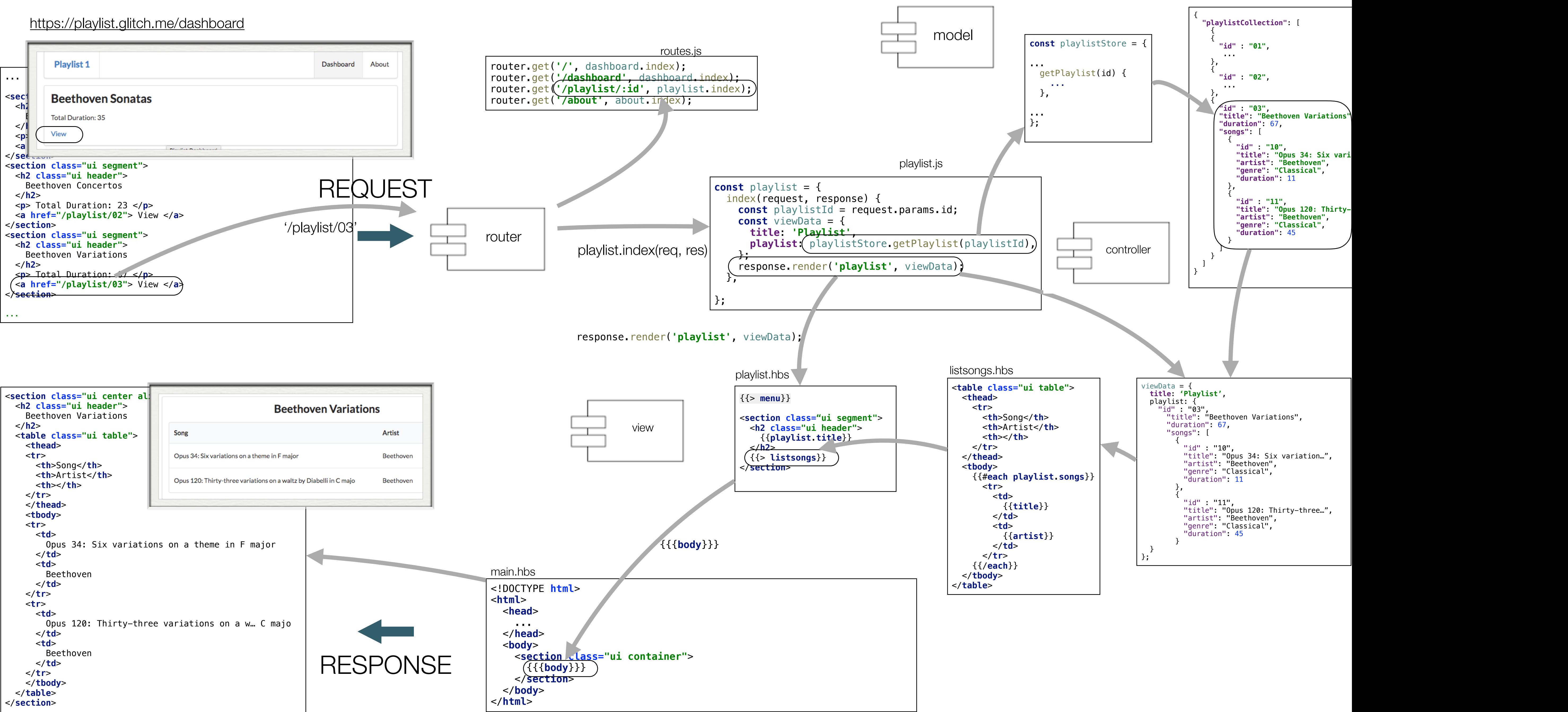

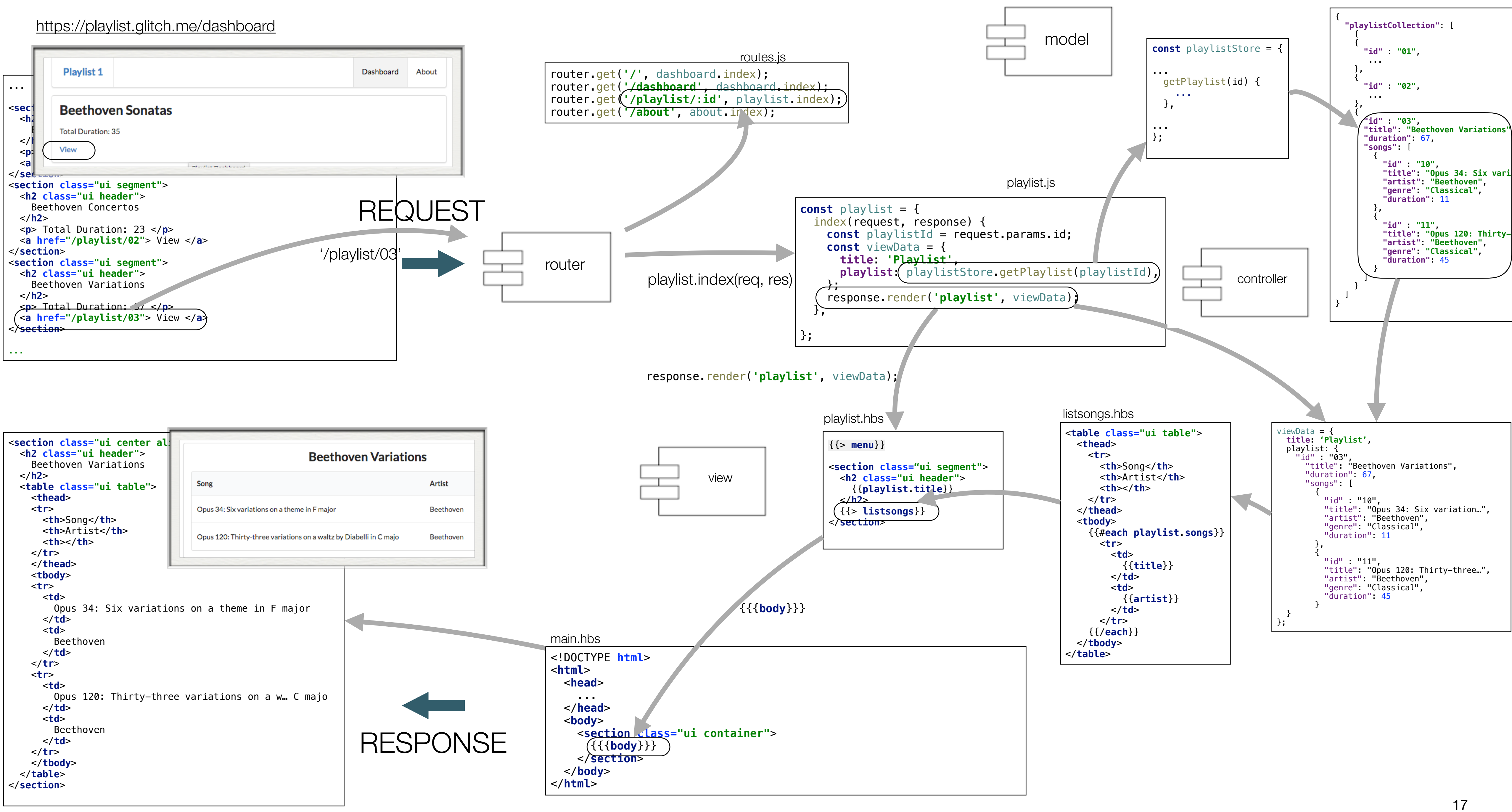